# nesim

# V3 ENTEGRATOR DOKÜMAN

HAZIRLAYAN : ERSİN GİRESUNLU

NEBİM NEYİR BİLGİSAYAR SANAYİ ve HİZMETLERİ AŞ.

# *İçindekiler*

- **❖ [Tanıtım](#page-3-0)**
- [Model Tipleri](#page-4-0)
- **❖ [Connect Model](#page-5-0)** 
	- [Model Tanımı](#page-5-1)
	- [Model Yapısı](#page-5-2)
	- $\triangleright$  Model [Detayı](#page-5-3)
	- [Model JSON Örne](#page-5-4)ği
- Toptan Müşteri Oluş[turma Modeli](#page-6-0)
	- [Model Tanımı](#page-6-1)
	- [Model Yapısı](#page-6-2)
	- [Model Detayı](#page-6-3)
	- [Model Hakkında Önemli Bilgiler](#page-7-0)
	- [Model JSON Örne](#page-8-0)ği
- [Perakende Mü](#page-9-0)şteri Oluşturma Modeli
	- [Model Tanımı](#page-9-1)
	- [Model Yapısı](#page-9-2)
	- [Model Detayı](#page-9-3)
	- [Model Hakkında Önemli Bilgiler](#page-10-0)
	- [Model JSON Örne](#page-10-1)ği
- Ürün Oluş[turma Modeli](#page-12-0)
	- [Model Tanımı](#page-12-1)
	- [Model Yapısı](#page-12-2)
	- [Model Detayı](#page-12-3)
	- [Model Hakkında Önemli Bilgiler](#page-13-0)
	- [Model JSON Örne](#page-14-0)ği
- Toptan Satış Siparişi Oluş[turma Modeli](#page-15-0)
	- [Model Tanımı](#page-15-1)
	- [Model Yapısı](#page-15-2)
	- $\triangleright$  [Model Detayı](#page-16-0)
	- [Model Hakkında Önemli Bilgiler](#page-17-0)
	- [Model JSON Örne](#page-18-0)ği
- [Perakende Satı](#page-19-0)ş Siparişi Oluşturma Modeli
	- [Model Tanımı](#page-19-1)
	- [Model Yapısı](#page-19-2)
	- [Model Detayı](#page-20-0)
	- [Model Hakkında Önemli Bilgiler](#page-21-0)
	- [Model JSON Örne](#page-22-0)ği
- Toptan Satış Faturası Oluş[turma Modeli](#page-23-0)
	- [Model Tanımı](#page-23-1)
	- [Model Yapısı](#page-23-2)
	- $\triangleright$  [Model Detayı](#page-24-0)
	- [Model Hakkında Önemli Bilgiler](#page-25-0)
	- [Model JSON Örne](#page-26-0)ği
- [Perakende Satı](#page-27-0)ş Faturası Oluşturma Modeli
	- [Model Tanımı](#page-27-1)
	- [Model Yapısı](#page-27-2)
	- $\triangleright$  [Model Detayı](#page-28-0)
	- Mo[del Hakkında Önemli Bilgiler](#page-29-0)
	- [Model JSON Örne](#page-30-0)ği
- Sorgu Çağı[rma Modeli](#page-31-0)
	- [Model Tanımı](#page-31-1)
	- [Model Yapısı](#page-31-2)
	- $\triangleright$  [Model Detayı](#page-31-3)
	- [Model Hakkında Önemli Bilgiler](#page-31-4)
	- [Model JSON Örne](#page-31-5)ği
- Procedure Çağı[rma Modeli](#page-32-0)
	- [Model Tanımı](#page-32-1)
	- [Model Yapısı](#page-32-2)
	- $\triangleright$  [Model Detayı](#page-32-3)
	- [Model Hakkında Önemli Bilgiler](#page-32-4)
	- [Model JSON Örne](#page-32-5)ği

# <span id="page-3-0"></span>Tanıtım:

Nebim V3 Integrator, Microsoft .Net Framework 4.0 ile geliştirilmiş bir ASP.Net MVC Web API uygulamasıdır. Internet Information Services (IIS) sunucusu üzerinde barındırılarak çalıştırılır. RESTFUL bir servistir.

JSON Request, JSON response şeklinde çalışmaktadır.

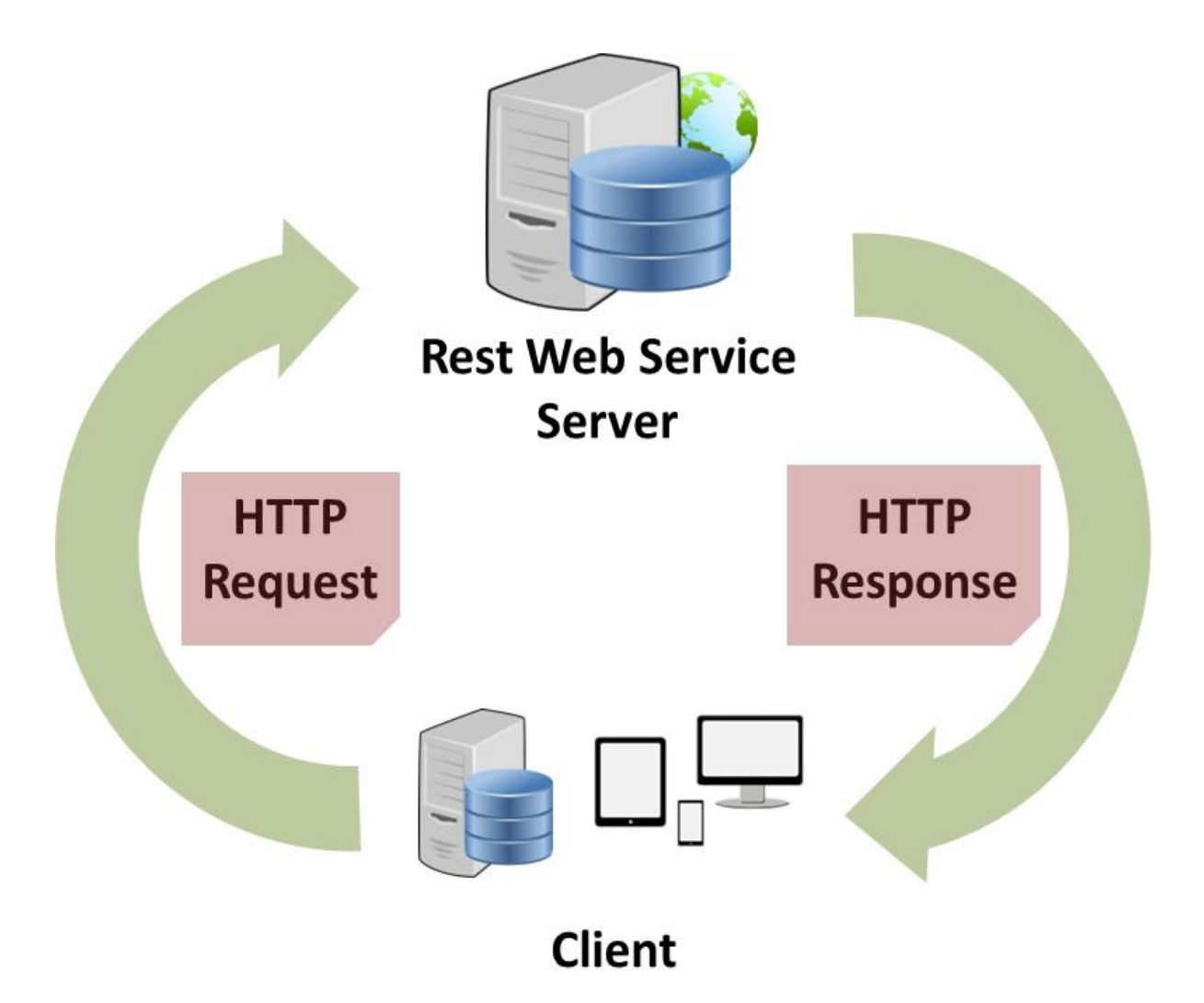

# *MODELLER*

<span id="page-4-0"></span>*Model Tipleri:* ModelType sabit bir değerdir. Bütün modeller için bu alanın değeri belirlidir. Modeller bu değer üzerinden tanınmaktadır. Her işlem için belirlenen ModelType kullanılmalıdır.

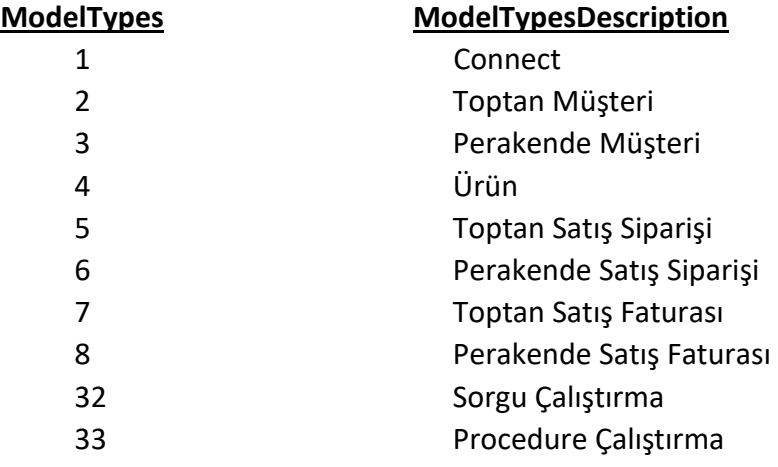

# <span id="page-5-0"></span>**❖ Connect Model**

<span id="page-5-1"></span>*Model Tanımı:* V3'e aktarımları yapabilmek için gerekli bağlantı modelidir. Bir kez connect olduktan sonra oluşan session'ın süresi dolana kadar bağlı kalınacaktır. Session kill olduktan sonra tekrar connect olmak gerekir.

# <span id="page-5-2"></span>*Model Yapısı:*

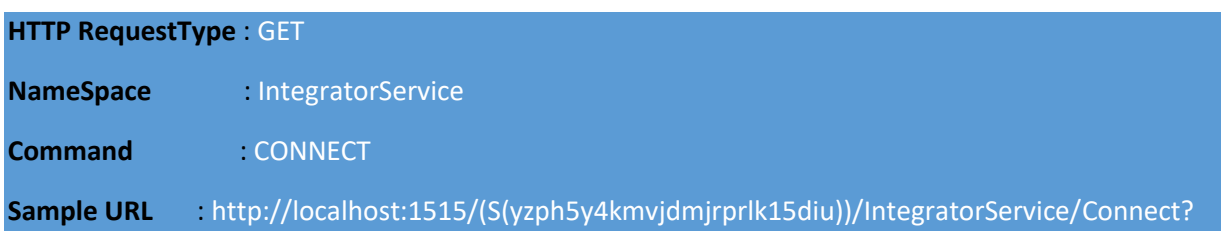

# <span id="page-5-3"></span>*Model Detayı:*

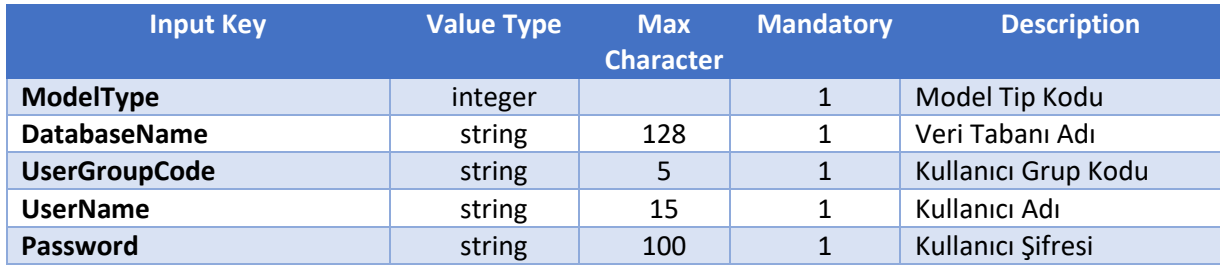

# <span id="page-5-4"></span>*Model JSON Örneği:*

"ModelType": 1,

- "DatabaseName": "NebimV3Test",
- "UserGroupCode": "MGZ",
- "UserName": "B2C",
- "Password": "1"
- }

{

# <span id="page-6-0"></span>*Toptan Müşteri Oluşturma*

<span id="page-6-1"></span>*Model Tanımı:* V3'e toptan müşteri oluşturmak için kullanılacak modeldir.

# <span id="page-6-2"></span>*Model Yapısı:*

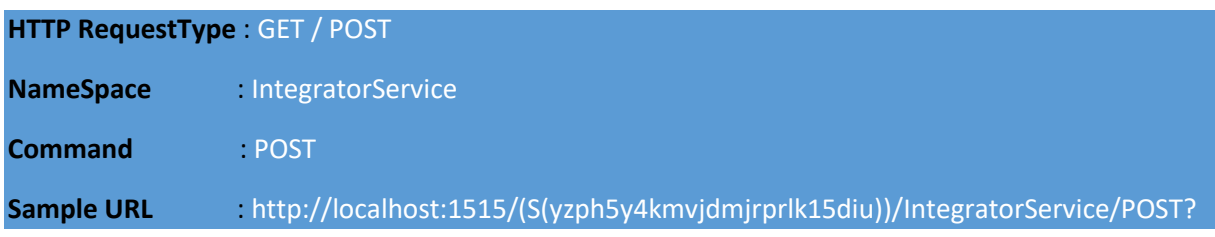

<span id="page-6-3"></span>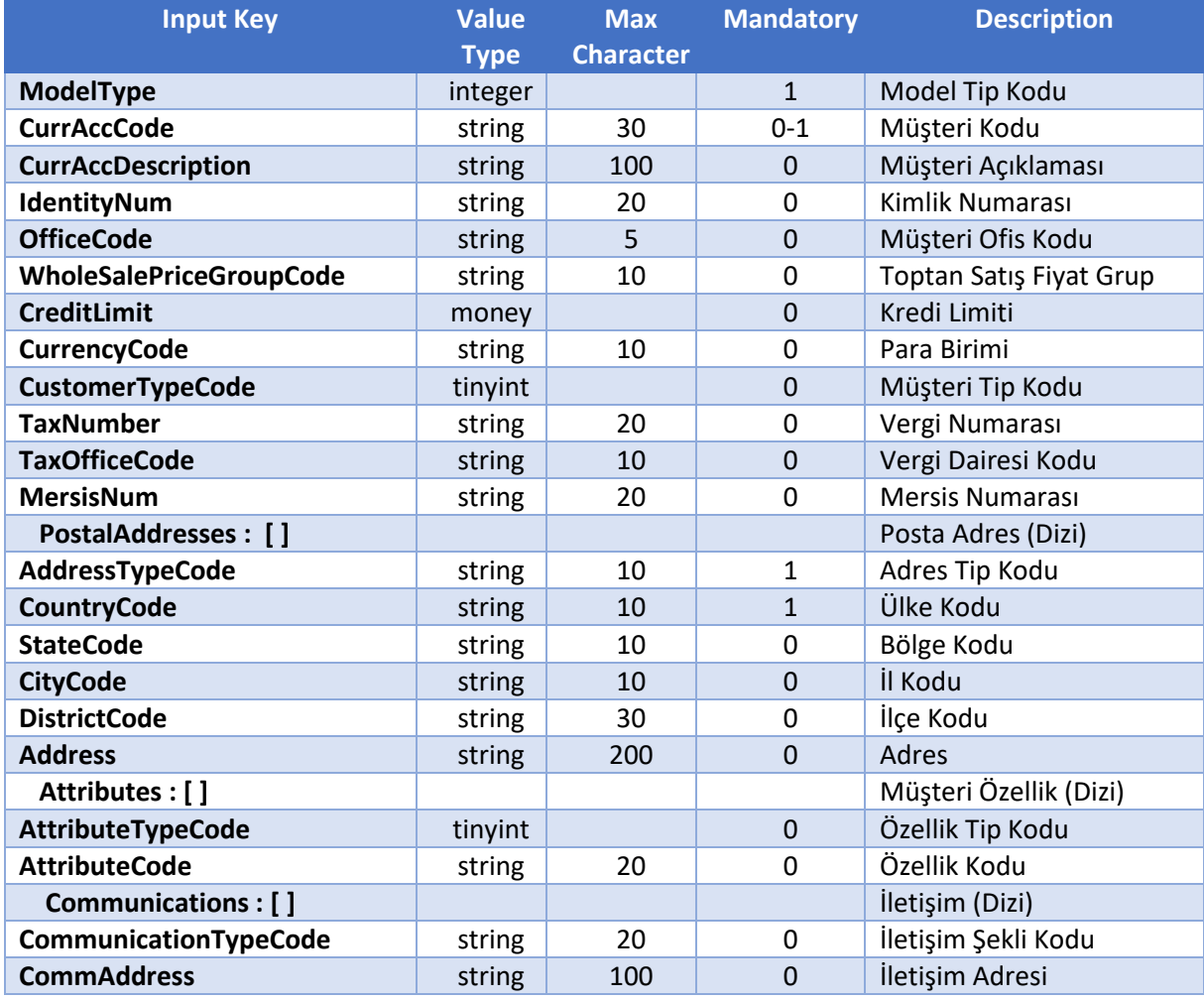

- <span id="page-7-0"></span> Eğer V3'te müşteri kodunu sistem versin seçilmiş ise CurrAccCode alanı boş gönderilmelidir. Değil ise bu CurrAccCode alanı gönderilmelidir. ( Ancak eğer V3'te, gönderilen CurrAccCode da mevcut bir müşteri varsa bu müşteriyi update edecektir.)
- $\triangleright$  CustomerTypeCode

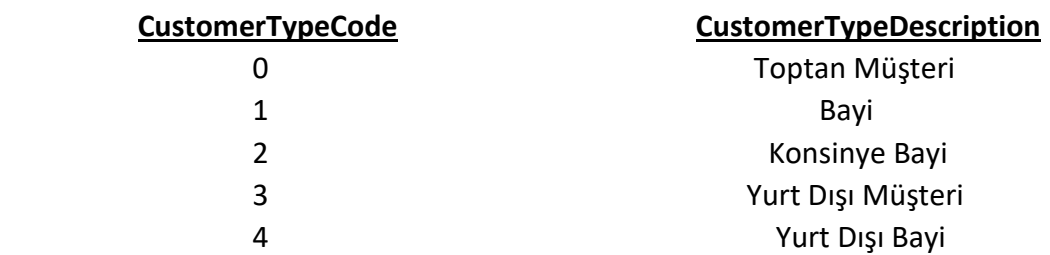

- TaxOfficeCode, V3'te tanımlı olan vergi dairesi kodlarından biri gönderilmelidir.
- $\triangleright$  AddressTypeCode

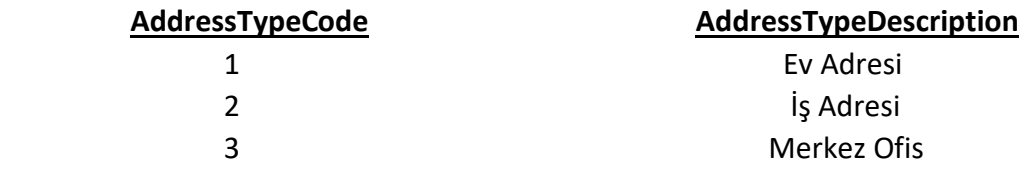

- CountryCode, StateCode, CityCode, DistrictCode, V3'te tanımlı olan kodlardan gönderilmelidir.
- AttributeTypeCode, V3'te tanımlı olan kodlardan biri gönderilmelidir.
- AttributeCode, V3'te tanımlı olan kodlardan biri gönderilmelidir.
- CommunicationTypeCode

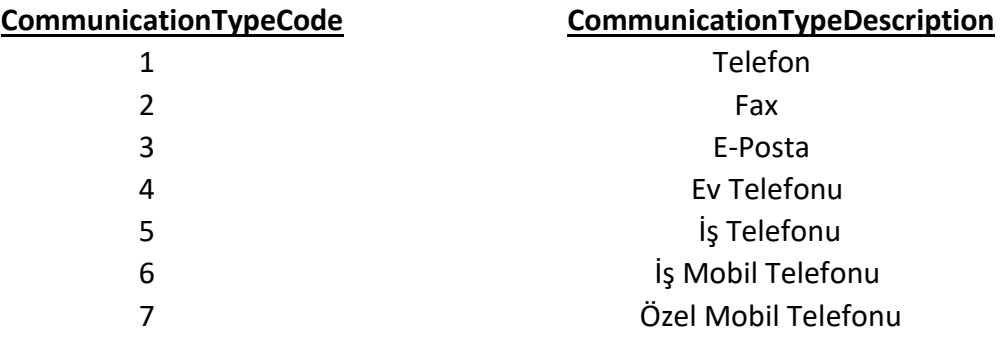

```
{
  "ModelType": 2,
  "CurrAccCode": "101.1",
  "CurrAccDescription": "Musteri",
  "IdentityNum": "11111111111",
  "OfficeCode": "M",
  "WholeSalePriceGroupCode": "PSF",
  "CreditLimit": 0,
  "CurrencyCode": "TRY",
  "CustomerTypeCode": 0,
  "TaxNumber": "111111111111",
 "TaxOfficeCode": "001105",
 "MersisNum": "111111111111",
  "PostalAddresses": [
   {
    "AddressTypeCode": "1",
    "CountryCode": "TR",
    "StateCode": "TR.EG",
    "CityCode": "TR.35",
    "DistrictCode": "TR.03501",
    "Address": "Merkez mah. Demir Sokak No:36"
   }
  ],
  "Attributes": [
   {
    "AttributeTypeCode": "1",
    "AttributeCode": "01"
   }
  ],
  "Communications": [
   {
     "CommunicationTypeCode": 7,
     "CommAddress": "05555555555"
   }
  ]
}
```
# <span id="page-9-0"></span>Perakende Müşteri Oluşturma

<span id="page-9-1"></span>*Model Tanımı:* V3'e perakende müşteri oluşturmak için kullanılacak modeldir.

# <span id="page-9-2"></span>*Model Yapısı:*

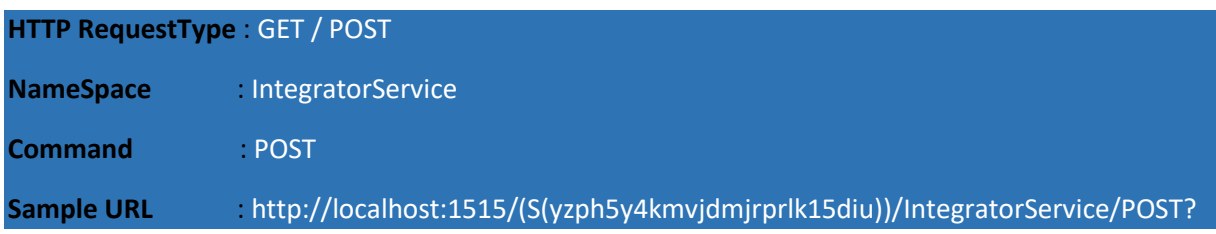

<span id="page-9-3"></span>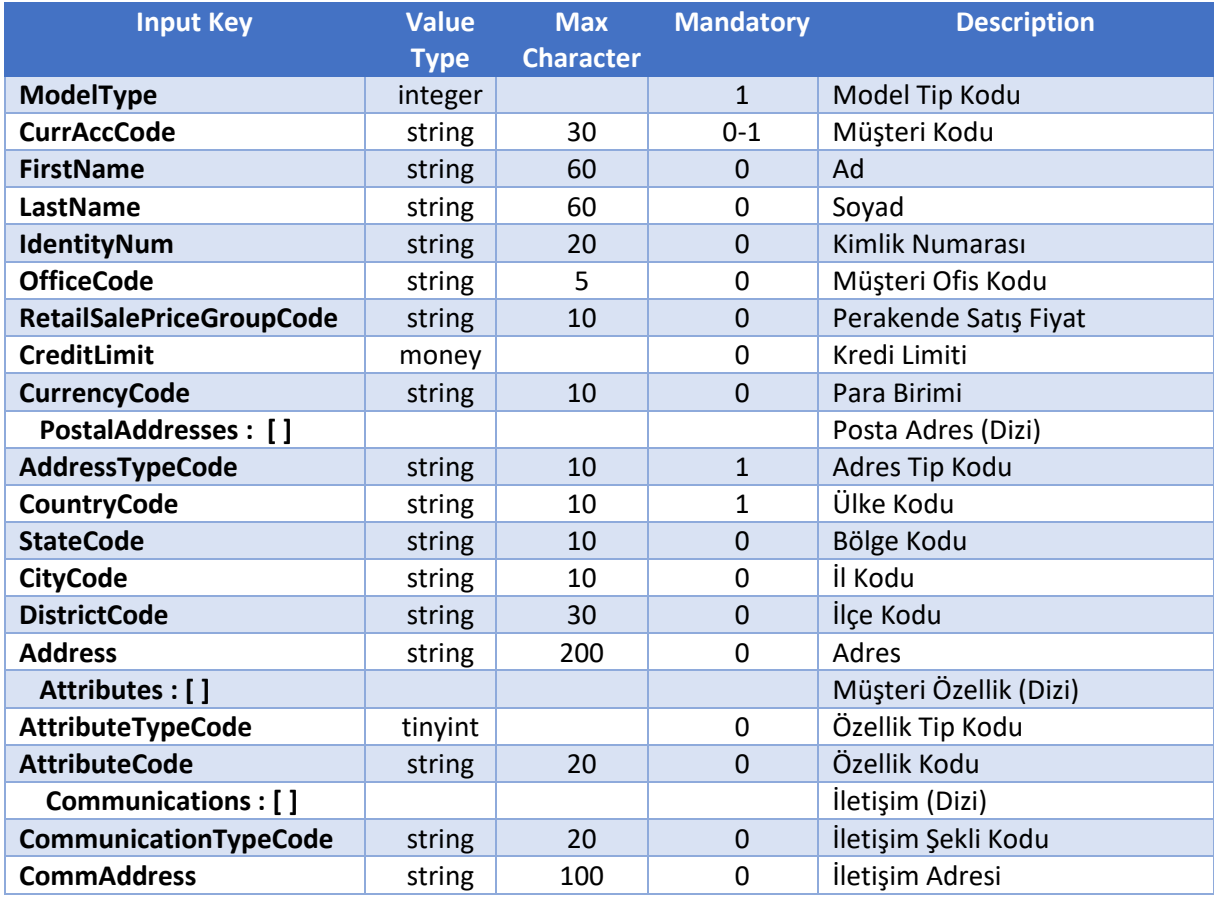

- <span id="page-10-0"></span> Eğer V3'te müşteri kodunu sistem versin seçilmiş ise CurrAccCode alanı boş gönderilmelidir. Değil ise bu CurrAccCode alanı gönderilmelidir. ( Ancak eğer V3'te gönderilen CurrAccCode da mevcut bir müşteri varsa bu müşteriyi update edecektir.)
- AddressTypeCode

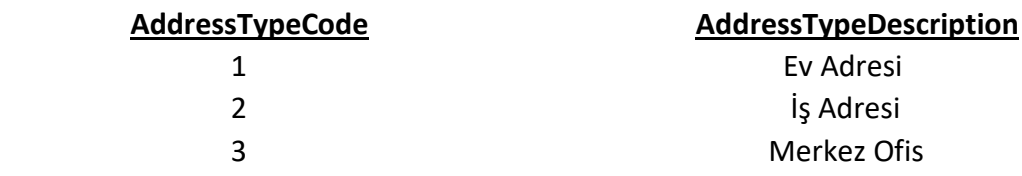

- CountryCode, StateCode, CityCode, DistrictCode, V3'te tanımlı olan kodlardan gönderilmelidir.
- AttributeTypeCode, V3'te tanımlı olan kodlardan biri gönderilmelidir.
- AttributeCode, V3'te tanımlı olan kodlardan biri gönderilmelidir.
- CommunicationTypeCode

<span id="page-10-1"></span>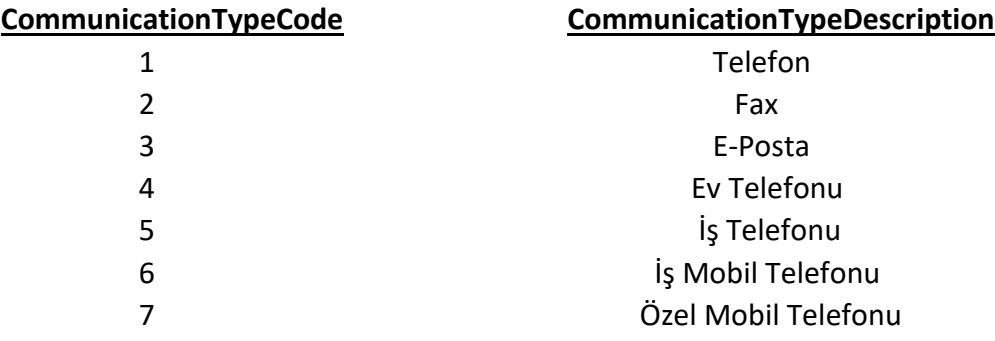

```
{
  "ModelType": 3,
  "CurrAccCode": "1-4-1",
 "FirstName": "Arda",
 "LastName": "Turan",
  "OfficeCode": "M",
  "RetailSalePriceGroupCode": "PSF",
  "IdentityNum": "11111111111",
  "CreditLimit": 0,
  "CurrencyCode": "TRY",
  "PostalAddresses": [
   {
    "AddressTypeCode": "1",
    "CountryCode": "TR",
    "StateCode": "TR.EG",
    "CityCode": "TR.35",
    "DistrictCode": "TR.03501",
    "Address": ""
   }
  ],
  "Attributes": [
 {
    "AttributeTypeCode": "1",
    "AttributeCode": "01"
   }
  ],
  "Communications": [
\{ "CommunicationTypeCode": 7,
    "CommAddress": "05555555555"
   }
 ]
}
```
# <span id="page-12-0"></span>Ürün Oluşturma

<span id="page-12-1"></span>*Model Tanımı:* V3'e ürün oluşturmak için kullanılacak modeldir.

# <span id="page-12-2"></span>*Model Yapısı:*

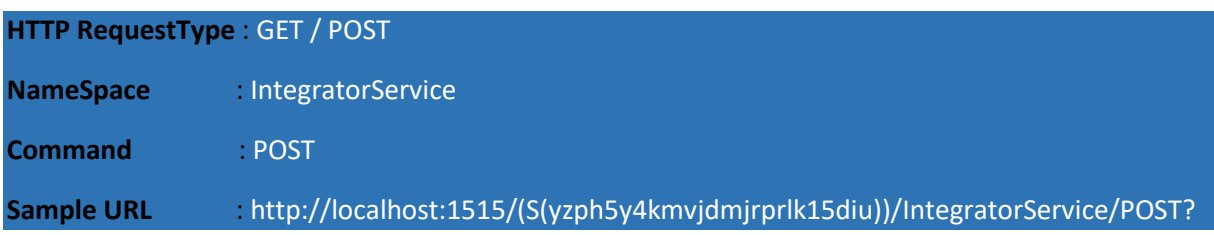

<span id="page-12-3"></span>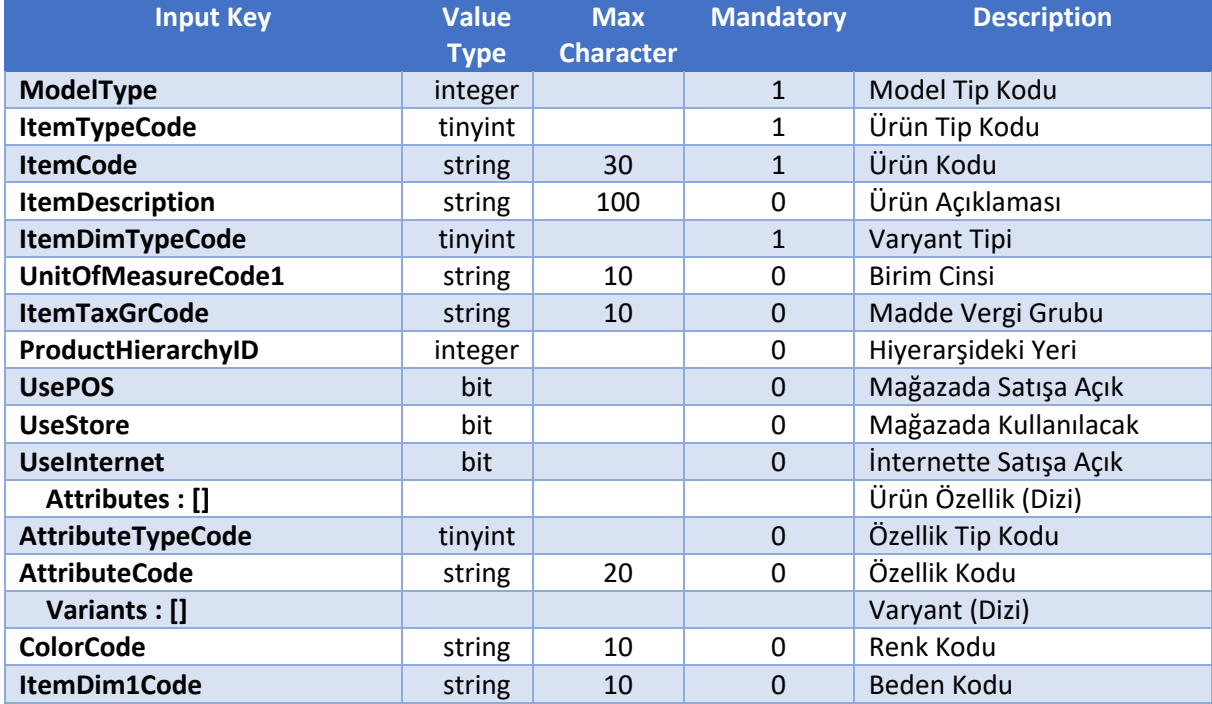

- <span id="page-13-0"></span> $\triangleright$  ItemTypeCode **ItemTypeCode ItemTypeDescription** 1 Ürün 2 Malzeme 4 Masraf 5 Servis 6 Sabit Kıymet
- > ItemDimTypeCode

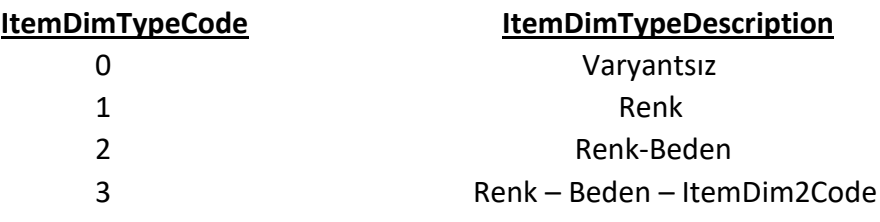

- UnitOfMeasureCode1, V3'te tanımlı olan kodlardan biri gönderilmelidir.
- $\triangleright$  ItemTaxGrCode, V3'te tanımlı olan kodlardan biri gönderilmelidir.
- AttributeTypeCode, V3'te tanımlı olan kodlardan biri gönderilmelidir.
- AttributeCode, V3'te tanımlı olan kodlardan biri gönderilmelidir.
- V3'te var olan bir üründe update işlemi veya ürüne renk beden eklenmek istenirse, aynı işlem yapılarak ItemCode alanına mevcut ürünün kodu gönderilir.

```
{
 "ModelType": 4,
 "ItemTypeCode": "1",
 "ItemCode": "KML001",
 "ItemDescription": "Kareli Gömlek",
  "ItemDimTypeCode": 2,
  "ItemTaxGrCode": "%8",
  "ProductHierarchyID": 0,
  "UsePOS": true,
  "UseStore": true,
  "UseInternet": true,
  "UnitOfMeasureCode1": "AD",
  "Attributes": [
   {
    "AttributeCode": "01",
     "AttributeTypeCode": 1
   }
  ],
  "Variants": [
   {
 "ColorCode": "05",
 "ItemDim1Code": "36",
   }
\mathbf{I}}
```
# <span id="page-15-0"></span>Toptan Satış Siparişi Oluşturma

<span id="page-15-1"></span>*Model Tanımı:* V3'e toptan satış siparişi oluşturmak için kullanılacak modeldir.

# <span id="page-15-2"></span>*Model Yapısı:*

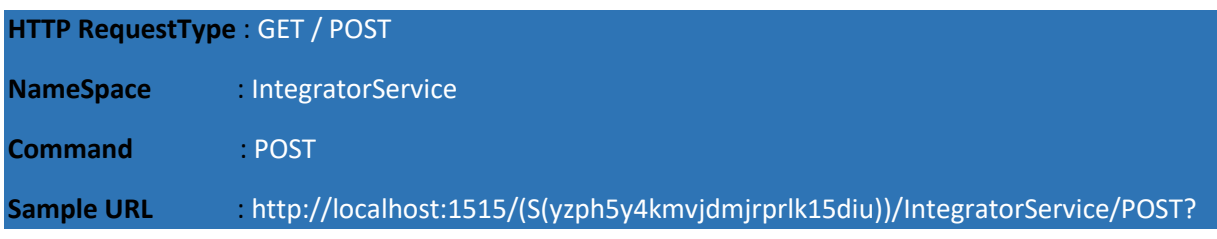

<span id="page-16-0"></span>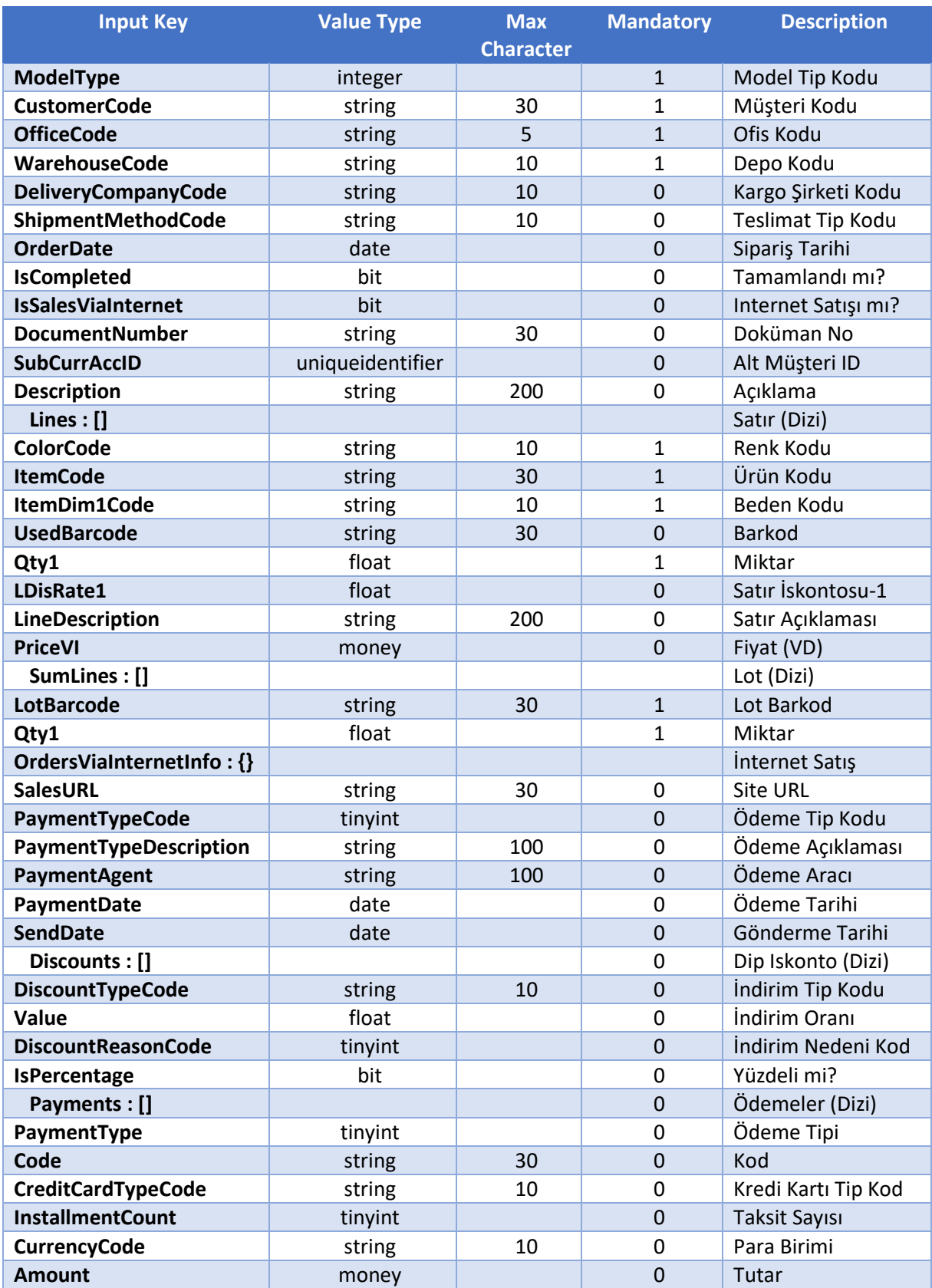

- <span id="page-17-0"></span>DeliveryCompanyCode, V3'te tanımlı olan kodlardan biri gönderilmelidir.
- > ShipmentMethodCode

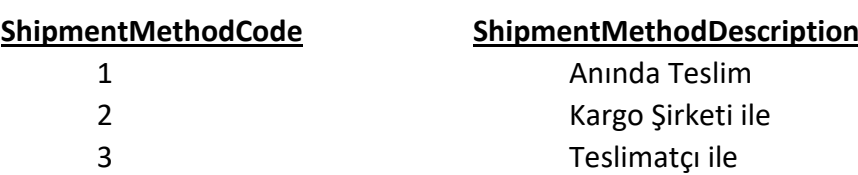

- Lines dizisinde ItemCode, ColorCode, ItemDim1Code gönderilirse UsedBarcode gönderilmeyebilir. UsedBarcode gönderilirse ItemCode, ColorCode, ItemDim1Code gönderilmeyebilir.
- LDisRate1, eğer satır iskontosu kullanılmak isteniyor ise bu alan gönderilir. Yüzdeli iskonto yapar.
- $\triangleright$  Eğer Lot olarak sipariş alınacak ise Lines dizisi yerine SumLines dizisi gönderilir. Lot ile sipariş alınmayacak ise bu dizi modelden kaldırılabilir.
- PaymentTypeCode, OrdersViaInternetInfo dizisindeki alana GİB'e ait ödeme tiplerinden gönderilmelidir.

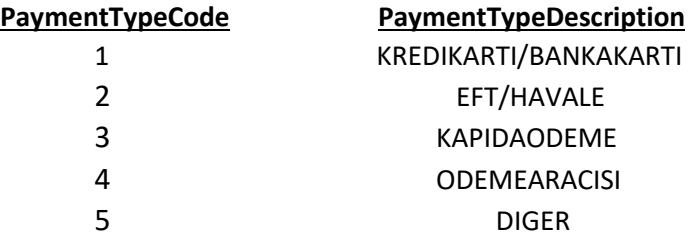

- $\triangleright$  Discounts dizisi, dip iskonto uygulanmak istenir ise bu alanda gönderilmelidir.
- DiscountTypeCode, V3'te tanımlı olan kodlardan biri gönderilmelidir.
- DiscountReasonCode, V3'te tanımlı olan kodlardan biri gönderilmelidir.
- $\triangleright$  Payments dizisi, eğer sipariste ödeme alınacak ise bu alan gönderilmelidir.
- $\triangleright$  PaymentType

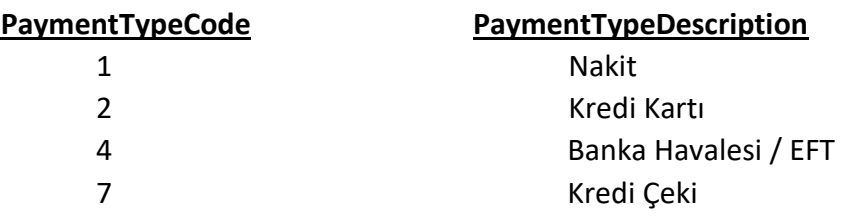

- $\triangleright$  Eğer PaymentType = 2 yani Kredi Kartı ise CreditCardTypeCode alanına Kredi Kartı Tip Kodu gönderilmeli, Code alanı boş gönderilmelidir.
- $\triangleright$  Eğer PaymentType = 1 yani Nakit ise Code alanına Mağazanın Nakit Kasa Kodu gönderilmeli, CreditCardTypeCode alanı boş gönderilmelidir.
- Eğer PaymentType = 4 yani Banka Havalesi ise Code alanına Banka Hesabı Kodu gönderilmeli, CreditCardTypeCode alanı boş gönderilmelidir.
- Eğer PaymentType = 7 yani Kredi Çeki ise Code alanına Kredi Çeki Seri Numarası gönderilmeli, CreditCardTypeCode alanı boş gönderilmelidir.

```
{
  "ModelType": 5,
  "CustomerCode": "120.01",
 "OrderDate": "2016-01-29T17:13:56.0604855Z",
 "OfficeCode": "M",
  "WarehouseCode": "M",
  "DeliveryCompanyCode": "ARAS",
  "ShipmentMethodCode": 2,
  "OrderDate": "20.09.2016",
  "IsCompleted": true,
 "IsSalesViaInternet": true,
  "DocumentNumber": "351684",
  "SubCurrAccID": "",
  "Description": "Toptan Satış Siparişi Deneme",
  "Lines": [
   {
    "ColorCode": "04",
    "ItemCode": "K001",
    "ItemDim1Code": "42",
    "Qty1": 1,
    "LDisRate1": 10,
    "PriceVI": 100.00,
    "LineDescription": "Toptan Satış Siparişi Deneme 2",
   }
 ],
  "OrdersViaInternetInfo": {
   "SalesURL": "www.qweqwe.com.tr",
   "PaymentTypeCode": 1,
   "PaymentTypeDescription": "KREDIKARTI/BANKAKARTI",
   "PaymentAgent": "YAPIKREDİ",
   "PaymentDate": "2016-01-27T07:41:23.7094208Z",
   "SendDate": "0001-01-01T00:00:00Z"
  },
  "Discounts": [
   {
    "DiscountTypeCode": 5,
    "Value": 10,
    "DiscountReasonCode": "1",
    "IsPercentage": true
   }
 ],
  "Payments": [
  \mathcal{L}_{\mathcal{L}} "PaymentType": "2",
    "Code": "",
    "CreditCardTypeCode": "01",
    "InstallmentCount": 1,
    "CurrencyCode": "TRY",
    "Amount": 100.00
   }
 ]
}
```
# <span id="page-19-0"></span>Perakende Satış Siparişi Oluşturma

<span id="page-19-1"></span>*Model Tanımı:* V3'e perakende satış siparişi oluşturmak için kullanılacak modeldir.

# <span id="page-19-2"></span>*Model Yapısı:*

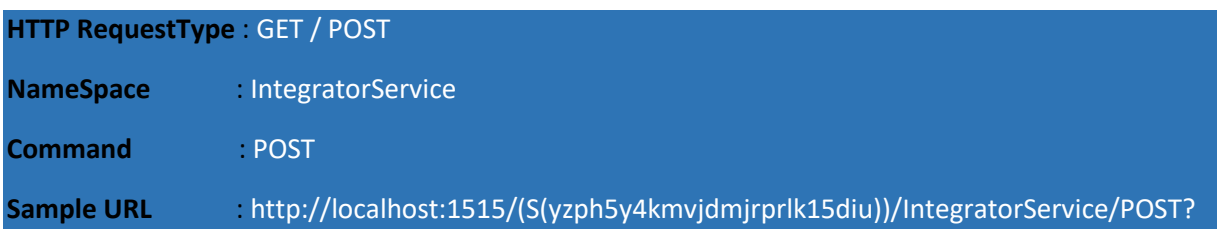

<span id="page-20-0"></span>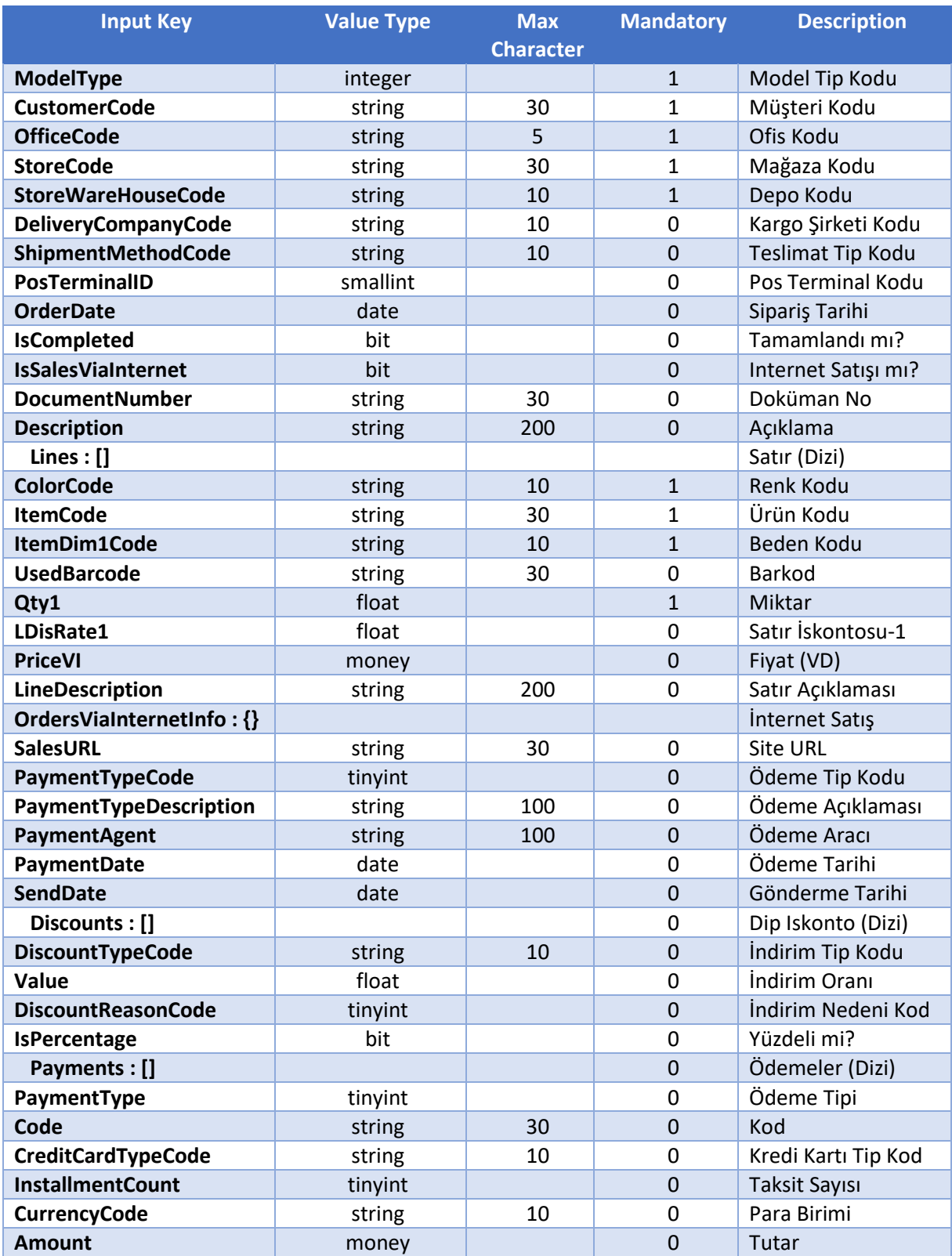

- <span id="page-21-0"></span>DeliveryCompanyCode, V3'te tanımlı olan kodlardan biri gönderilmelidir.
- > ShipmentMethodCode

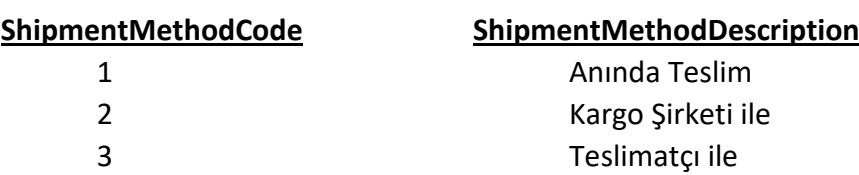

- Lines dizisinde ItemCode, ColorCode, ItemDim1Code gönderilirse UsedBarcode gönderilmeyebilir. UsedBarcode gönderilirse ItemCode, ColorCode, ItemDim1Code gönderilmeyebilir.
- LDisRate1, eğer satır iskontosu kullanılmak isteniyor ise bu alan gönderilir. Yüzdeli iskonto yapar.
- PaymentTypeCode, OrdersViaInternetInfo dizisindeki alana GİB'e ait ödeme tiplerinden gönderilmelidir.

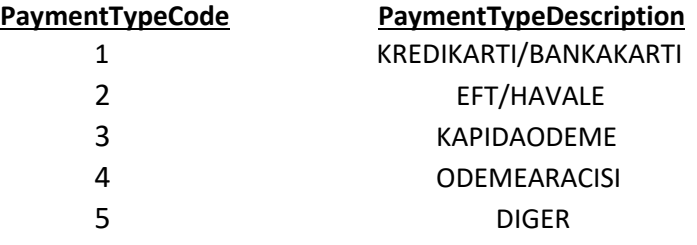

- $\triangleright$  Discounts dizisi, dip iskonto uygulanmak istenir ise bu alanda gönderilmelidir.
- DiscountTypeCode, V3'te tanımlı olan kodlardan biri gönderilmelidir.
- DiscountReasonCode, V3'te tanımlı olan kodlardan biri gönderilmelidir.
- Payments dizisi, eğer siparişte ödeme alınacak ise bu alan gönderilmelidir.
- $\triangleright$  PaymentType

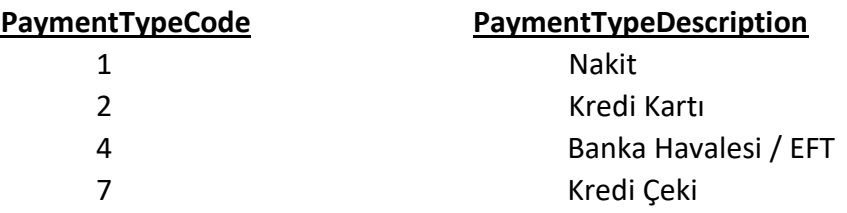

- Eğer PaymentType = 2 yani Kredi Kartı ise CreditCardTypeCode alanına Kredi Kartı Tip Kodu gönderilmeli, Code alanı boş gönderilmelidir.
- Eğer PaymentType = 1 yani Nakit ise Code alanına Mağazanın Nakit Kasa Kodu gönderilmeli, CreditCardTypeCode alanı boş gönderilmelidir.
- $\triangleright$  Eğer PaymentType = 4 yani Banka Havalesi ise Code alanına Banka Hesabı Kodu gönderilmeli, CreditCardTypeCode alanı boş gönderilmelidir.
- Eğer PaymentType = 7 yani Kredi Çeki ise Code alanına Kredi Çeki Seri Numarası gönderilmeli, CreditCardTypeCode alanı boş gönderilmelidir.

```
{
  "ModelType": 6,
  "CustomerCode": "120.01",
 "OfficeCode": "M01",
 "StoreCode": "M01",
  "StoreWarehouseCode": "M01",
  "DeliveryCompanyCode": "ARAS",
  "PosTerminalID": 1,
  "ShipmentMethodCode": 2,
  "OrderDate": "20.09.2016",
 "IsCompleted": true,
  "IsSalesViaInternet": true,
  "DocumentNumber": "351684",
  "Description": "Perakende Satış Siparişi Deneme",
  "Lines": [
   {
    "ColorCode": "04",
    "ItemCode": "K001",
    "ItemDim1Code": "42",
    "Qty1": 1,
    "LDisRate1": 10,
    "PriceVI": 100.00,
    "LineDescription": "Perakende Satış Siparişi Deneme"
   }
 ],
  "OrdersViaInternetInfo": {
   "SalesURL": "www.qweqwe.com.tr",
   "PaymentTypeCode": 1,
   "PaymentTypeDescription": "KREDIKARTI/BANKAKARTI",
   "PaymentAgent": "YAPIKREDİ",
   "PaymentDate": "2016-01-27T07:41:23.7094208Z",
   "SendDate": "0001-01-01T00:00:00Z"
  },
  "Discounts": [
   {
    "DiscountTypeCode": 5,
    "Value": 10,
    "DiscountReasonCode": "1",
    "IsPercentage": true
   }
 ],
  "Payments": [
  \mathcal{L}_{\mathcal{L}} "PaymentType": "2",
    "Code": "",
    "CreditCardTypeCode": "01",
    "InstallmentCount": 1,
    "CurrencyCode": "TRY",
    "Amount": 100.00
   }
 ]
}
```
# <span id="page-23-0"></span>Toptan Satış Faturası Oluşturma

<span id="page-23-1"></span>*Model Tanımı:* V3'e toptan satış faturası oluşturmak için kullanılacak modeldir.

# <span id="page-23-2"></span>*Model Yapısı:*

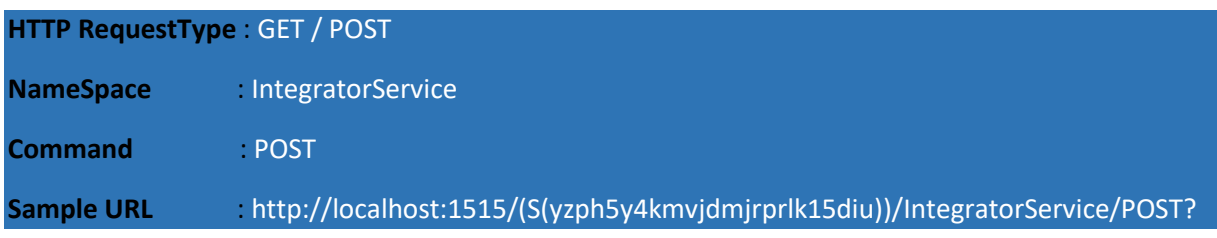

<span id="page-24-0"></span>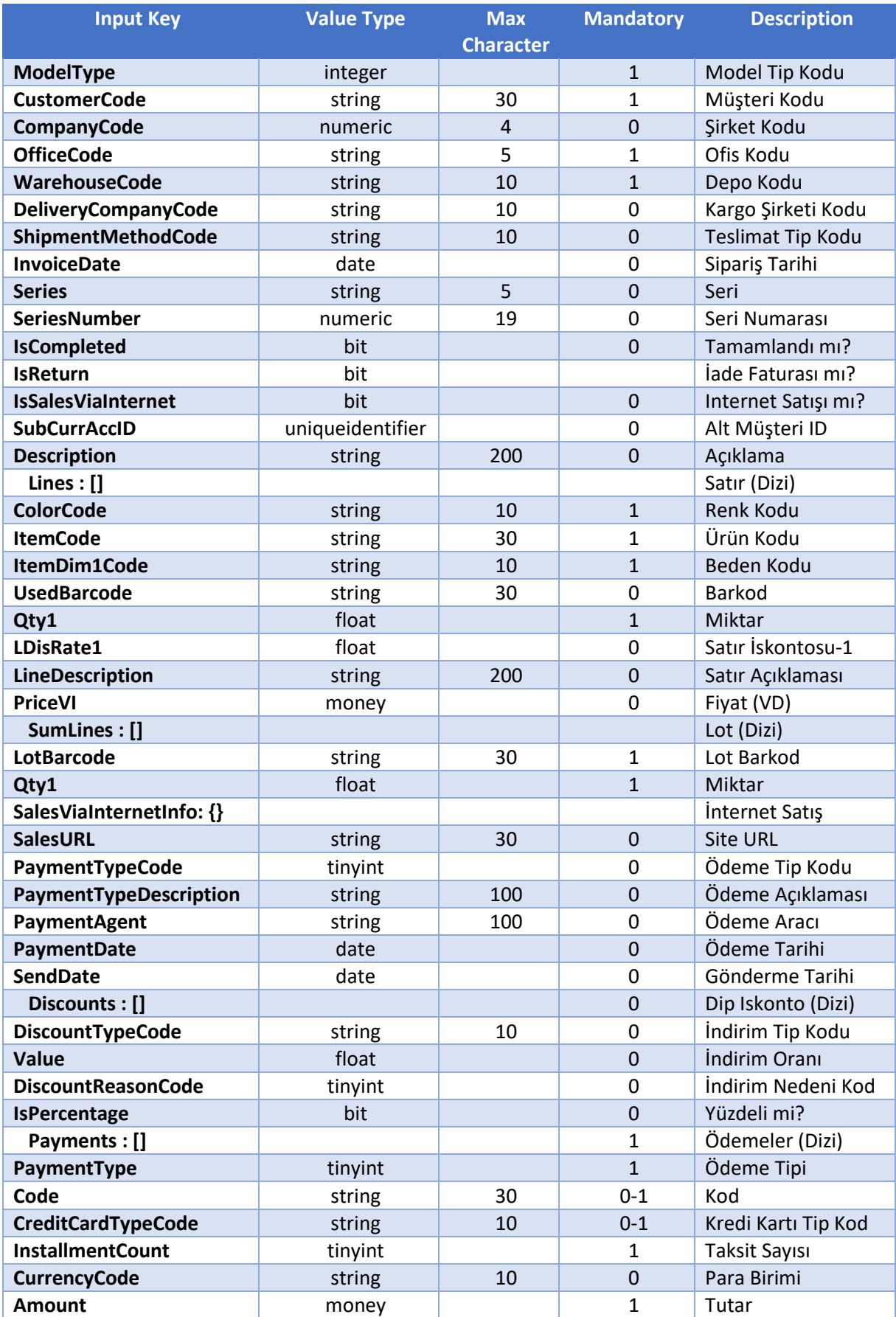

- <span id="page-25-0"></span>DeliveryCompanyCode, V3'te tanımlı olan kodlardan biri gönderilmelidir.
- > ShipmentMethodCode

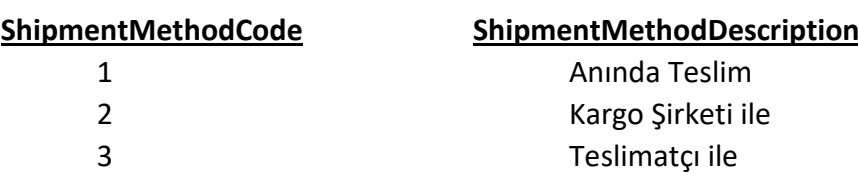

- Lines dizisinde ItemCode, ColorCode, ItemDim1Code gönderilirse UsedBarcode gönderilmeyebilir. UsedBarcode gönderilirse ItemCode, ColorCode, ItemDim1Code gönderilmeyebilir.
- LDisRate1, eğer satır iskontosu kullanılmak isteniyor ise bu alan gönderilir. Yüzdeli iskonto yapar.
- $\triangleright$  Eğer Lot olarak sipariş alınacak ise Lines dizisi yerine SumLines dizisi gönderilir. Lot ile sipariş alınmayacak ise bu dizi modelden kaldırılabilir.
- PaymentTypeCode, OrdersViaInternetInfo dizisindeki alana GİB'e ait ödeme tiplerinden gönderilmelidir.

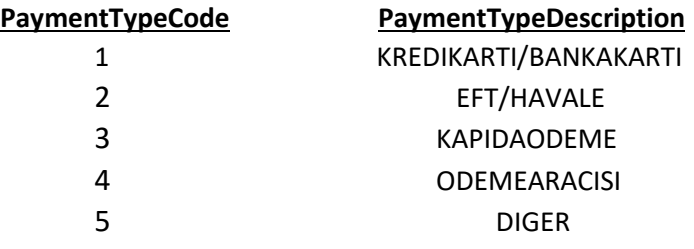

- $\triangleright$  Discounts dizisi, dip iskonto uygulanmak istenir ise bu alanda gönderilmelidir.
- DiscountTypeCode, V3'te tanımlı olan kodlardan biri gönderilmelidir.
- DiscountReasonCode, V3'te tanımlı olan kodlardan biri gönderilmelidir.
- $\triangleright$  PaymentType

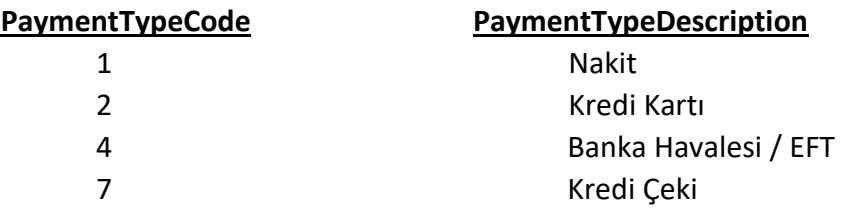

- Eğer PaymentType = 2 yani Kredi Kartı ise CreditCardTypeCode alanına Kredi Kartı Tip Kodu gönderilmeli, Code alanı boş gönderilmelidir.
- Eğer PaymentType = 1 yani Nakit ise Code alanına Mağazanın Nakit Kasa Kodu gönderilmeli, CreditCardTypeCode alanı boş gönderilmelidir.
- Eğer PaymentType = 4 yani Banka Havalesi ise Code alanına Banka Hesabı Kodu gönderilmeli, CreditCardTypeCode alanı boş gönderilmelidir.
- Eğer PaymentType = 7 yani Kredi Çeki ise Code alanına Kredi Çeki Seri Numarası gönderilmeli, CreditCardTypeCode alanı boş gönderilmelidir.

<span id="page-26-0"></span>{

```
 "ModelType": 7,
  "CustomerCode": "120.01",
  "CompanyCode": "1",
  "OfficeCode": "M01",
  "WareHouseCode": "M01",
  "DeliveryCompanyCode": "01",
  "ShipmentMethodCode": 2,
  "InvoiceDate": "2016-06-22",
  "Series": "B",
  "SeriesNumber": "223383",
  "IsCompleted": true,
  "IsReturn": false,
  "IsSalesViaInternet": true,
  "Description": "Açıklama",
  "Lines": [
   {
    "ColorCode": "04",
   "ItemCode": "K001"
    "ItemDim1Code": "40",
    "Qty1": 1,
    "LDisRate1": 10,
    "LineDescription": "Satır Açıklama",
    "PriceVI": 100.00
   }
 ],
  "SalesViaInternetInfo": {
   "SalesURL": "www.yemeksepeti.com",
   "PaymentTypeCode": 3,
   "PaymentTypeDescription": "Door",
   "PaymentAgent": "VERA",
   "PaymentDate": "2016-06-22",
   "SendDate": "2016-06-22"
  },
  "Payments": [
\{ "PaymentType": 2,
    "Code": "",
    "CreditCardTypeCode": "01",
    "InstallmentCount": 1,
    "CurrencyCode": "TRY",
    "Amount": 100.00
   }
 ],
  "Discounts": [
   {
    "DiscountTypeCode": 5,
    "Value": 10,
    "DiscountReasonCode":"1",
    "IsPercentage": true
   }
 ] }
```
# <span id="page-27-0"></span>Perakende Satış Faturası Oluşturma

<span id="page-27-1"></span>*Model Tanımı:* V3'e perakende satış faturası oluşturmak için kullanılacak modeldir.

# <span id="page-27-2"></span>*Model Yapısı:*

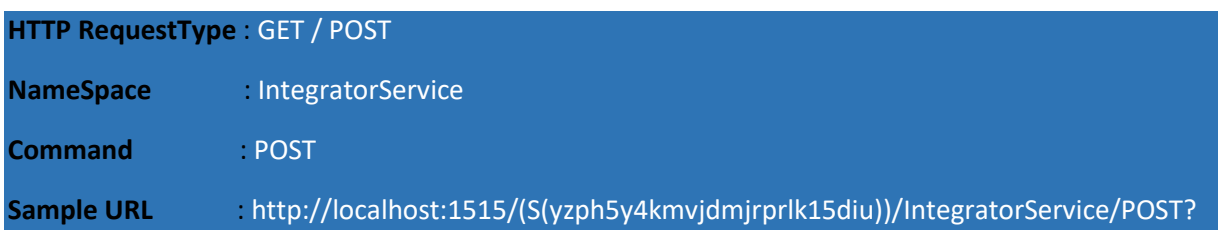

<span id="page-28-0"></span>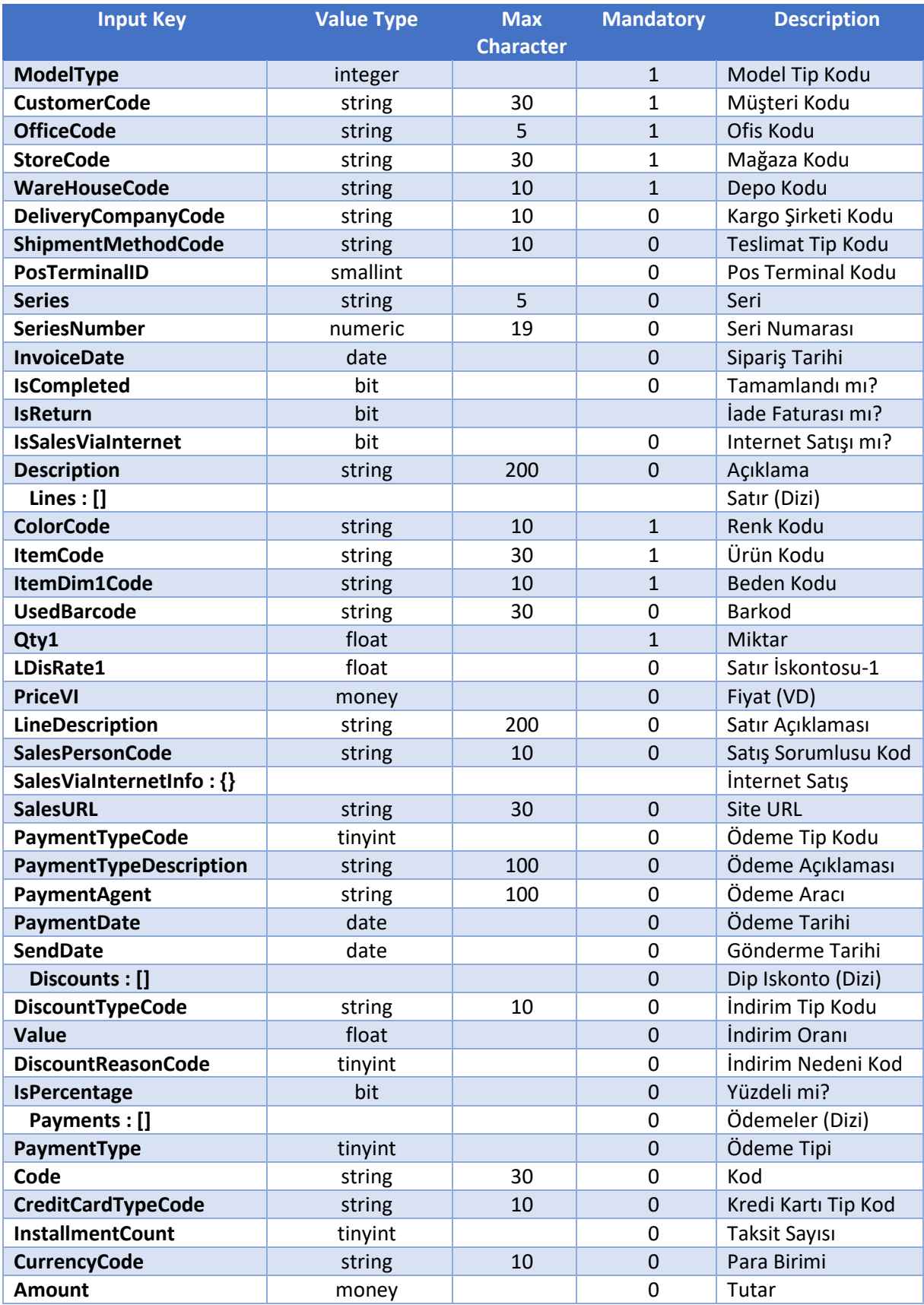

- <span id="page-29-0"></span>DeliveryCompanyCode, V3'te tanımlı olan kodlardan biri gönderilmelidir.
- > ShipmentMethodCode

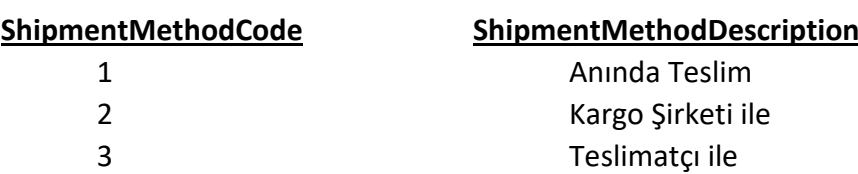

- Lines dizisinde ItemCode, ColorCode, ItemDim1Code gönderilirse UsedBarcode gönderilmeyebilir. UsedBarcode gönderilirse ItemCode, ColorCode, ItemDim1Code gönderilmeyebilir.
- LDisRate1, eğer satır iskontosu kullanılmak isteniyor ise bu alan gönderilir. Yüzdeli iskonto yapar.
- $\triangleright$  SalesPersonCode, V3'te tanımlı olan kodlardan biri gönderilmelidir.
- PaymentTypeCode, OrdersViaInternetInfo dizisindeki alana GİB'e ait ödeme tiplerinden gönderilmelidir.

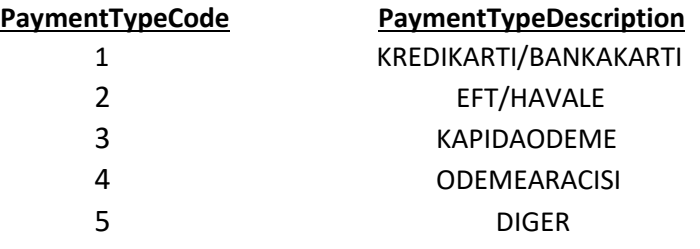

- $\triangleright$  Discounts dizisi, dip iskonto uygulanmak istenir ise bu alanda gönderilmelidir.
- DiscountTypeCode, V3'te tanımlı olan kodlardan biri gönderilmelidir.
- DiscountReasonCode, V3'te tanımlı olan kodlardan biri gönderilmelidir.
- $\triangleright$  Payments dizisi, eğer siparişte ödeme alınacak ise bu alan gönderilmelidir.
- $\triangleright$  PaymentType

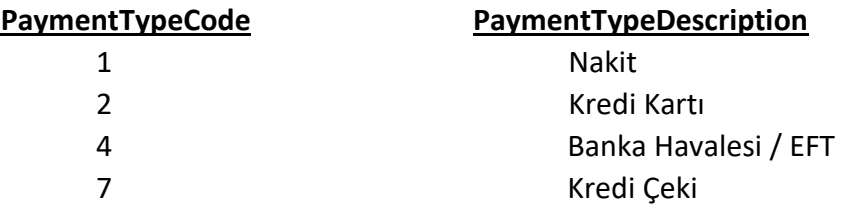

- Eğer PaymentType = 2 yani Kredi Kartı ise CreditCardTypeCode alanına Kredi Kartı Tip Kodu gönderilmeli, Code alanı boş gönderilmelidir.
- Eğer PaymentType = 1 yani Nakit ise Code alanına Mağazanın Nakit Kasa Kodu gönderilmeli, CreditCardTypeCode alanı boş gönderilmelidir.
- Eğer PaymentType = 4 yani Banka Havalesi ise Code alanına Banka Hesabı Kodu gönderilmeli, CreditCardTypeCode alanı boş gönderilmelidir.
- Eğer PaymentType = 7 yani Kredi Çeki ise Code alanına Kredi Çeki Seri Numarası gönderilmeli, CreditCardTypeCode alanı boş gönderilmelidir.

<span id="page-30-0"></span>{

```
 "ModelType": 8,
  "CustomerCode": "120.01",
  "InvoiceDate": "2016-01-29",
  "OfficeCode": "M01",
  "StoreCode": "M01",
  "WarehouseCode": "M01",
  "DeliveryCompanyCode": "ARAS",
  "ShipmentMethodCode": 2,
  "PosTerminalID": 1,
  "Series": "B",
  "SeriesNumber": "223383",
  "IsCompleted": true,
  "IsReturn": false,
  "IsSalesViaInternet": true,
  "DocumentNumber": "351684",
  "Description": "Perakende Satış Faturası Deneme",
  "Lines": [
\{ "ColorCode": "04",
    "ItemCode": "K001",
    "ItemDim1Code": "42",
    "Qty1": 1,
    "LDisRate1": 10,
    "PriceVI": 100.00,
    "SalesPersonCode": "01"
  }
 ],
  "SalesViaInternetInfo": {
   "SalesURL": "www.qweqwe.com.tr",
   "PaymentTypeCode": 1,
   "PaymentTypeDescription": "KREDIKARTI/BANKAKARTI",
   "PaymentAgent": "YAPIKREDİ",
   "PaymentDate": "2016-01-27T07:41:23.7094208Z",
   "SendDate": "0001-01-01T00:00:00Z"
  },
  "Discounts": [
   {
    "DiscountTypeCode": 5,
    "Value": 10,
    "DiscountReasonCode": "1",
    "IsPercentage": true
  }
 ],
  "Payments": [
\{ "PaymentType": "2",
    "Code": "",
    "CreditCardTypeCode": "01",
    "InstallmentCount": 1,
    "CurrencyCode": "TRY",
    "Amount": 100.00 } ] }
```
# <span id="page-31-0"></span>Sorgu Çağırma

<span id="page-31-1"></span>*Model Tanımı:* Ürün – Fiyat – Envanter gibi bilgileri çekmek için oluşturulan SQL sorgularını çalıştıran modeldir.

# <span id="page-31-2"></span>*Model Yapısı:*

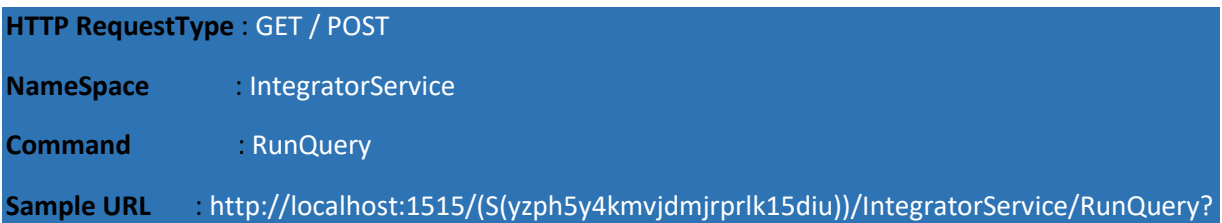

### <span id="page-31-3"></span>*Model Detayı:*

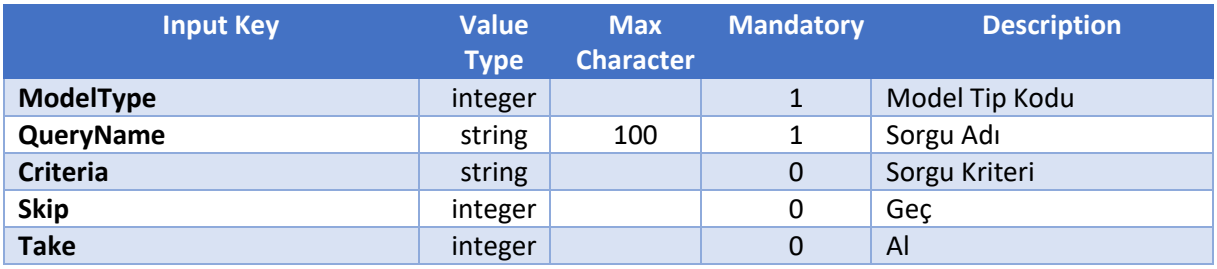

### <span id="page-31-4"></span>*Model Hakkında Önemli Bilgiler:*

- QueryName alanına özel olarak hazırlanıp bildirilen sorgu isimleri yazılmalıdır.
- Bu modelden sonuç dönmesi için çağırılan sorgunun NebimV3Master datasındaki bsReportQuery tablosunda sorgunun kayıtlı olması gerekmektedir. Kayıt bulunamadı şeklinde dönen hatalar çağırılan sorgunun bu tabloda kaydının olmadığı anlamına gelir.
- Criteria alanında sorguyu çekerken vermek istediğimiz kısıtları gönderebiliriz.
- $\triangleright$  Skip alanında ilk şu sayıda gelen kaydı es geç ondan sonrasını al olarak kullanabiliriz.
- $\triangleright$  Take sadece ilk gelen şu sayıda kaydı getir olarak kullanabiliriz.

<span id="page-31-5"></span>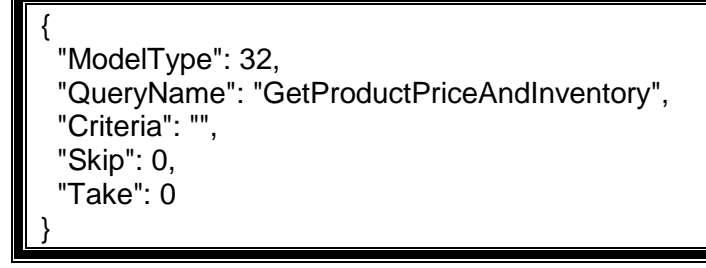

# <span id="page-32-0"></span>Procedure Çağırma

<span id="page-32-1"></span>*Model Tanımı:* Müşteri sorgulama gibi bilgileri çekmek için oluşturulan SQL sorgularını çalıştıran modeldir.

### <span id="page-32-2"></span>*Model Yapısı:*

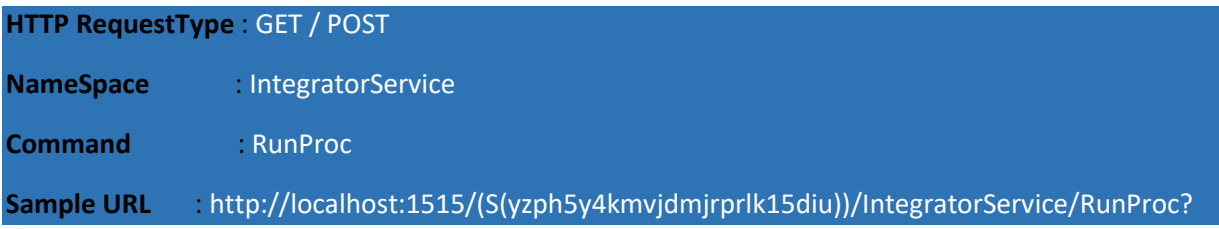

### <span id="page-32-3"></span>*Model Detayı:*

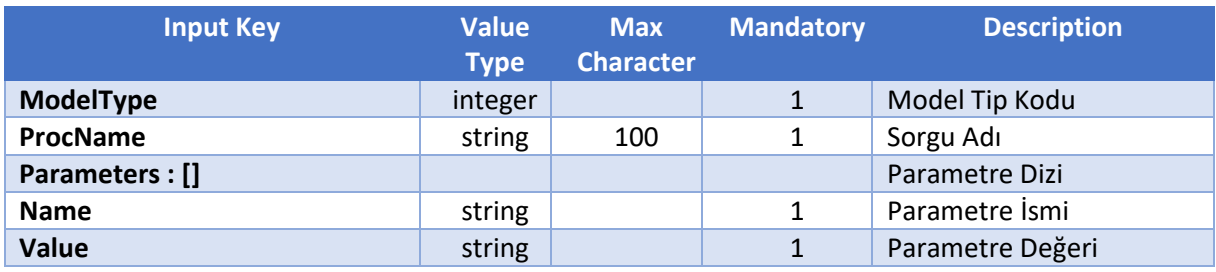

### <span id="page-32-4"></span>*Model Hakkında Önemli Bilgiler:*

- $\triangleright$  ProcName alanına özel olarak hazırlanıp bildirilen sorgu isimleri yazılmalıdır.
- $\triangleright$  Bu modelden sonuç dönmesi için çağırılan sorgunun datada çalıştırılmış olması gerekmektedir.
- $\triangleright$  Name alanına sorgudaki parametre isimleri gönderilmelidir.
- <span id="page-32-5"></span> $\triangleright$  Sorgu kaç parametre ile çalışıyorsa o sayıda parametre ve değeri gönderilmelidir.

```
{
  "ProcName": "sp_GetRetailCustomer",
  "Parameters": [
\{ "Name": "CommAddress",
    "Value": "05555555555"
   },
   {
    "Name": "CommunucationTypeCode",
    "Value": "7"
 }
 ]
}
```